# **Oblikovanje besedila in citiranje [naslov]**

#### **Kazalo**

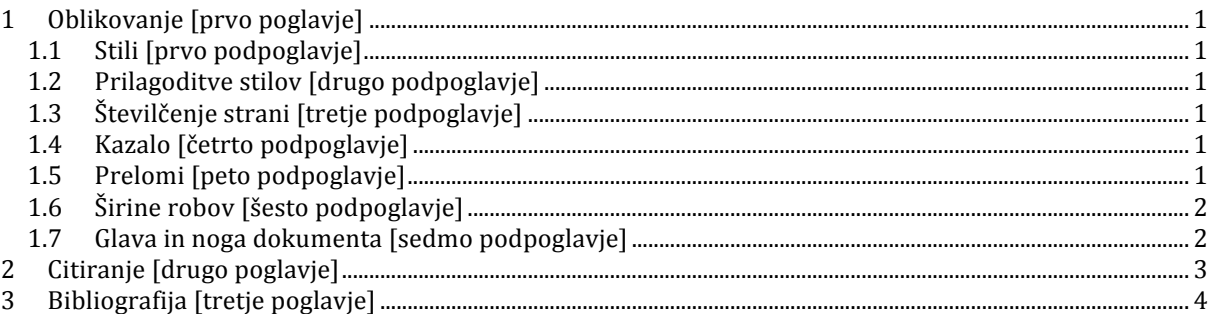

# **1 Oblikovanje** [prvo poglavje]

#### **1.1 Stili [prvo podpoglavje]**

Dališa besedila navadno razdelimo na odseke – poglavia, podpoglavia, podpodpoglavia, ..., ter naprej na odstavke. Naslov, poglavja, podpoglavja itd. najenostavneje oblikujemo z izbiro ustreznega stila:

- $\circ$  »Title« za naslov.
- o »Heading 1« za poglavja,
- o »Heading 2« za podpoglavja in tako naprej.

#### **1.2 Prilagoditve stilov [drugo podpoglavje]**

Privzeti stili navadno ne ustrezajo našim potrebam, zato si jih prilagodimo. To naredimo preko možnosti Style v orodni vrstici. Posameznemu stilu lahko nastavimo različne lastnosti, npr. velikost in barvo črk, pisavo, razmike med posameznimi naslovi in vsebino/odstavki, številčenje naslovov, ... Vse te spremembe stilov se avtomatsko odrazijo na oblikovanju našega dokumenta.

Preko te možnosti lahko enostavno spremenimo tudi pisavo, velikost črk, ... osnovnega besedila - pri tem spremenimo stil »Normal«. Za poenostavitev skladnega oblikovanja določenih delov dokumenta si lahko izdelamo še dodatne stile; na primer, ta dokument vsebuje dodaten stil za odstavke, ki služi oblikovanju navodil - stil »Navodilo« (poglejte prejšnje podpoglavje), ter dodaten stil za oblikovanje dela besedila oz. črk, ki služi oblikovanju naslovov menijev - stil »Naslovi menijev«.

#### **1.3 Številčenje strani [tretje podpoglavje]**

Strani enostavno oštevilčimo preko Insert > Page number; ta možnost nam nudi tudi nekatere prilagoditve (številke na vrhu strani – v glavi ali na dnu strani – v nogi, oblika številk, ...).

#### **1.4 Kazalo [četrto podpoglavje]**

Kazalo lahko vstavimo na poljubno mesto v dokumentu, ponavadi se pa nahaja na začetku (za naslovom). Vstavimo ga preko References > Table of Contents (pred tem se moramo premakniti na mesto, kamor ga želimo vstaviti). Tudi kazalo lahko preoblikujemo tako, da je njegovo oblikovanje skladno s preostalim dokumentom ter da ustreza morebitnim zahtevam. 

#### **1.5 Prelomi [peto podpoglavje]**

Poznamo enostavne prelome strani (Page break) in pa prelome razdelkov (Section break). Oboji omogočajo vsiljen prelom besedila na novo stran, prelomi razdelkov pa dodatno služijo vsebinskemu in oblikovnemu razmejevanju (na primer, različni razdelki lahko lahko imajo različno številčenje strani, glavo in nogo itd.). Prelome vstavljamo preko Page Layout > Breaks.

## 1.6 Širine robov [šesto podpoglavje]

Širine levih/desnih/zgornjih/spodnjih robov prilagodimo tako svojim željam ter morebitnim omejitvam (npr. vezava): Page Layout > Margins. Pri obojestranskem tisku bodimo pozorni na možnost »Mirror margins«.

### 1.7 **Glava in noga dokumenta [sedmo** podpoglavje]

# **2 Citiranje** [drugo poglavje]

Protein EpCAM so prvič opisali leta 1979 v laboratoriju dr. Herlyn in sodelavcev iz ZDA kot antigen, specifičen za kolorektalni rak (1). V drugem laboratoriju na Nizozemskem so dobro desetletje kasneje pokazali, da ta protein deluje kot celična adhezijska molekula (2). Za nastanek stabilnih adhezijskih povezav sta pomembna tako citosolni del tega transmembranskega proteina, kot so opisali leta 1998 (3), prav tako pa tudi zunajcelični del, ki vsebuje ponovitve, podobne epidermalnemu rastnemu faktorju, kot opisujejo Litvinov in sodelavci leta 2001 (4). Tema velike večine objavljenih raziskav o EpCAM je sicer njegovo izražanje na površini celic različnih carcinomov ter možnosti uporabe EpCAM pri ciljanih protitumorskih terapijah (5–7), v zadnjih letih pa so opisali tudi nekatere druge vidike biologije tega zanimiyega proteina. Tako so na primer leta 2009 odkrili, da EpCAM neposredno sodeluje pri jedrnem signaliziranju (8), v istem laboratoriju pa so tudi pokazali, da je za iniciacijo signaliziranja ključna cepitev EpCAM, ki jo sproži nastanek stika celica-celica (9). Pomembno vlogo pri regulaciji delovanja EpCAM bi lahko imeli proteini, s katerimi interagira, na primer klavdin-7 (10) in tetraspanini (11); za kompleks med EpCAM, klavdinom-7, izoformami CD44 in tetraspanini je bilo tako pokazano, da vplivajo na progresijo kolorektalnega raka (12).

Nekoliko za EpCAM, leta 1995, je bilo opisano kloniranje sorodnega proteina Trop-2 (glikoprotein na površini karcinomskih celic) (13), gen za ta protein pa so odkrili že nekoliko prej. Raziskovalci pod vodstvom Kay-a Huebner-ja so ugotovili, da je gen za Trop-2 nastal z retrotranspozicijo gena za EpCAM (14). Witte in sodelavci so kasneje pokazali, da tudi Trop2, podobno kot EpCAM, deluje kot signalna molekula, signalna pot pa vključuje beta-katenin (15).

## **3 Bibliografija [tretje poglavje]**

- 1. Herlyn M, Steplewski Z, Herlyn D, Koprowski H (1979) Colorectal carcinoma-specific antigen: detection by means of monoclonal antibodies. *Proc Natl Acad Sci U S A* 76:1438-1442.
- 2. Litvinov S V, Velders MP, Bakker HA, Fleuren GI, Warnaar SO (1994) Ep-CAM: a human epithelial antigen is a homophilic cell-cell adhesion molecule. *J Cell Biol* 125:437-446.
- 3. Balzar M et al. (1998) Cytoplasmic tail regulates the intercellular adhesion function of the epithelial cell adhesion molecule. Mol Cell Biol 18:4833-4843.
- 4. Balzar M et al. (2001) Epidermal growth factor-like repeats mediate lateral and reciprocal interactions of Ep-CAM molecules in homophilic adhesions. *Mol Cell Biol* 21:2570–2580.
- 5. Gires O. Bauerle PA (2010) EpCAM As a Target in Cancer Therapy. *I Clin Oncol* 28:e239–e240.
- 6. Simon M, Stefan N, Plückthun A, Zangemeister-Wittke U (2013) Epithelial cell adhesion moleculetargeted drug delivery for cancer therapy. *Expert Opin Drug Deliv* 10:451-468.
- 7. Chaudry MA, Sales K, Ruf P, Lindhofer H, Winslet MC (2007) EpCAM an immunotherapeutic target for gastrointestinal malignancy: current experience and future challenges. *Br J Cancer* 96:1013-1019.
- 8. Maetzel D et al. (2009) Nuclear signalling by tumour-associated antigen EpCAM. *Nat Cell Biol* 11:162–171.
- 9. Denzel S et al. (2009) Initial activation of EpCAM cleavage via cell-to-cell contact. *BMC Cancer* 9:402.
- 10. Ladwein M et al. (2005) The cell-cell adhesion molecule EpCAM interacts directly with the tight junction protein claudin-7. *Exp Cell Res* 309:345–357.
- 11. Schmidt D-S, Klingbeil P, Schnölzer M, Zöller M (2004) CD44 variant isoforms associate with tetraspanins and EpCAM. *Exp Cell Res* 297:329-347.
- 12. Kuhn S et al. (2007) A Complex of EpCAM, Claudin-7, CD44 Variant Isoforms, and Tetraspanins Promotes Colorectal Cancer Progression. *Mol Cancer Res* 5:553-567.
- 13. Fornaro M et al. (1995) Cloning of the gene encoding Trop-2, a cell-surface glycoprotein expressed by human carcinomas. *Int J Cancer* 62:610-618.
- 14. Linnenbach AJ et al. (1993) Retroposition in a family of carcinoma-associated antigen genes. *Mol Cell Biol* 13:1507–1515.
- 15. Stoyanova T et al. (2012) Regulated proteolysis of Trop2 drives epithelial hyperplasia and stem cell self-renewal via β-catenin signaling. *Genes* {&} Dev 26:2271–2285.